# Introduction to LIGO data with GWpy

Adrian Helmling-Cornell GWANW 2021

# This Session's Goal

- Grab freely-available GW data
- Using GWpy, process the data to find the gravitational wave
- Represent the GW several different ways with GWpy plotting routines

- Data from around each reported GW from O1-O3a is available for anyone to access
- How can I get LIGO data to use in my research?
- 2 options:
	- GWOSC (Gravitational Wave Open Science Center)
	- GWpy

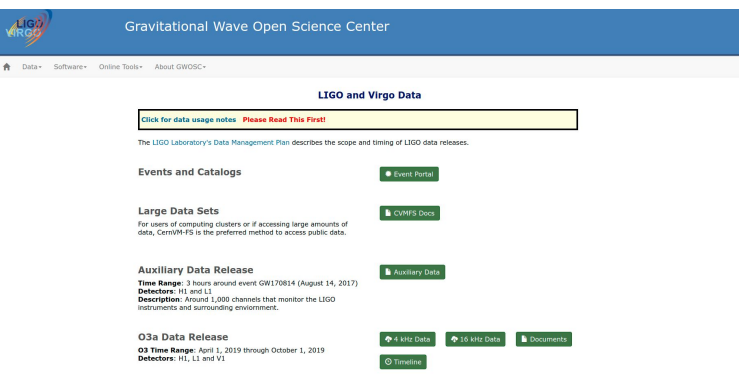

Available data on GWOSC. <https://www.gw-openscience.org/data/>.

- GWOSC advantages:
	- Easy to navigate UI
	- No specific programming knowledge needed to download data
- GWOSC disadvantages
	- Slow for multiple data pulls
		- O4 event rate: ~1/day
- Data available in .gwf, .hdf5, .txt formats

#### GW190708 232457

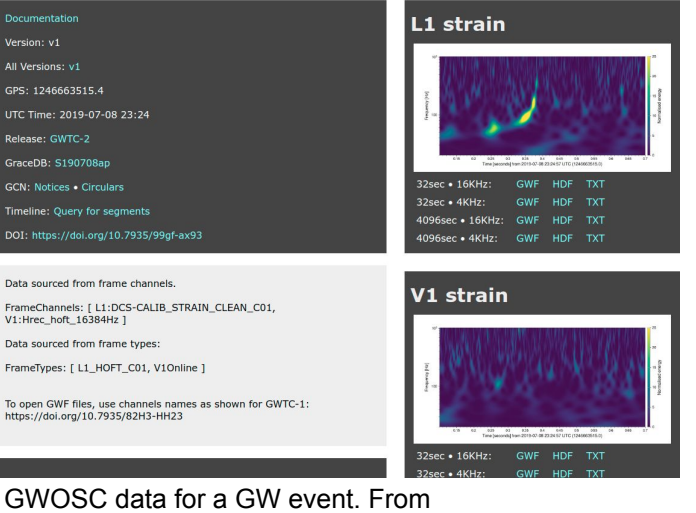

[https://www.gw-openscience.org/eventapi/html/GWTC-](https://www.gw-openscience.org/eventapi/html/GWTC-2/GW190708_232457/v1/)[2/GW190708\\_232457/v1/](https://www.gw-openscience.org/eventapi/html/GWTC-2/GW190708_232457/v1/). 4

- GWOSC alternative: GWpy
- GWpy is a Python package that integrates LIGO data-fetching routines with common astronomy, numerical and graphical demands
- Also works with LALSuite (LIGO Algorithm Library) code
	- C code wrapped with Python using SWIG
- More information
	- <https://gwpy.github.io/docs/stable/index.html>

- Even if you aren't familiar with Python, it's simple to pull GW data with GWpy
- Get GWpy: for Python version 3.6+
	- Conda install -c conda-forge gwpy
	- Python -m pip install gwpy
	- Additional constraints:

GWpy required auxiliary packages. From [https://gwpy.github.io/docs/stable/install/index.html.](https://gwpy.github.io/docs/stable/install/index.html)

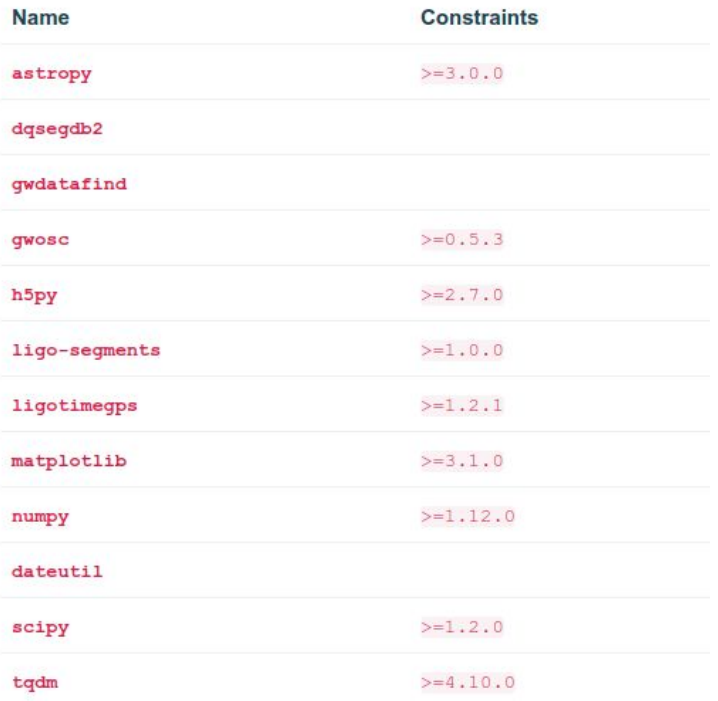

- Using GWpy 2.0.3 for in the LIGO igwn-py36 environment
- Retrieve data for GWTC-2 event GW190521 074359

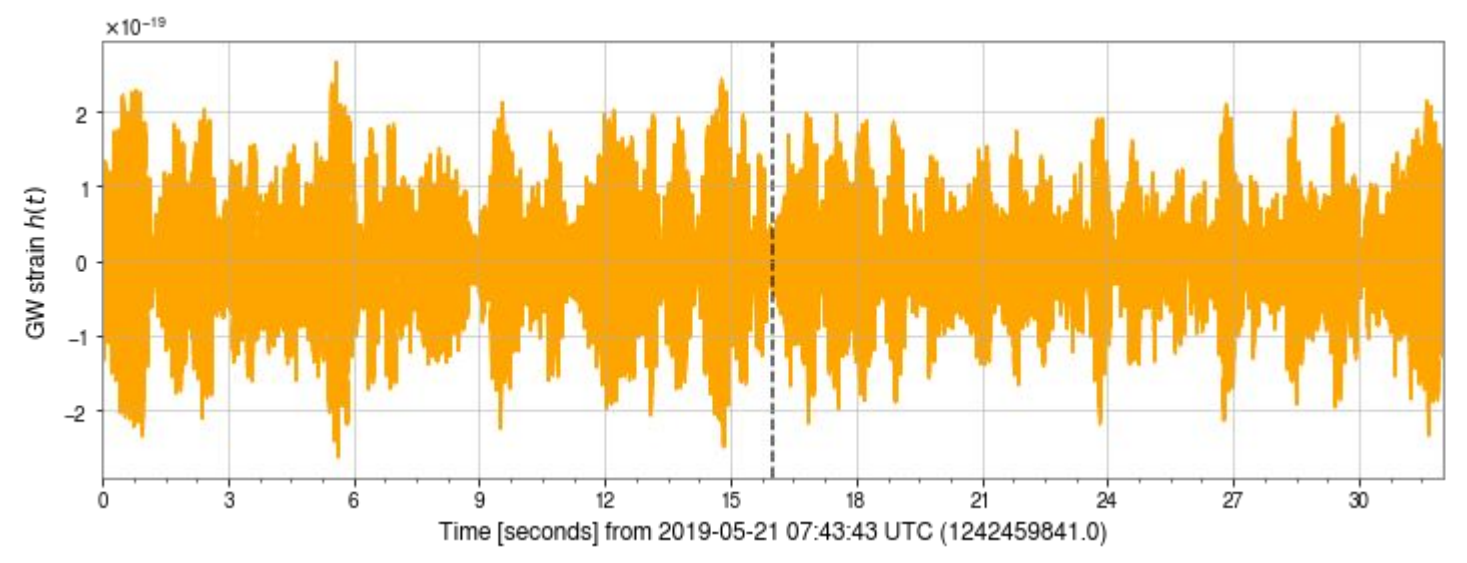

32 seconds of publicly available H1 GW strain data centered on the approximate time of GW190521\_0743359.

- What is produced by the fetch open data() method?
	- Strain data
		- DeltaL/L
	- Metadata
		- Channel name
		- Time/frequency information
		- Observatory
	- Data quality information
- For each catalog event, GWOSC/GWpy provides 4096 seconds of 16384 & 4096 Hz data centered on the event time
	- $\circ$  Calibration lines and known environmental noise in the data are removed
	- Not useful below 10 Hz

- We're also interested in the frequency-domain content of the signal
- Reminder: a function can be rewritten as a combinations of sines and cosines
- **Fourier series:**

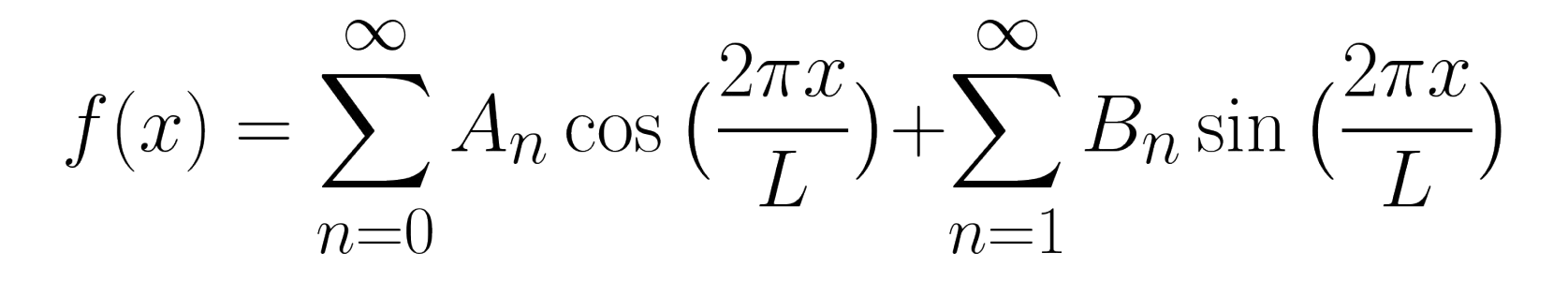

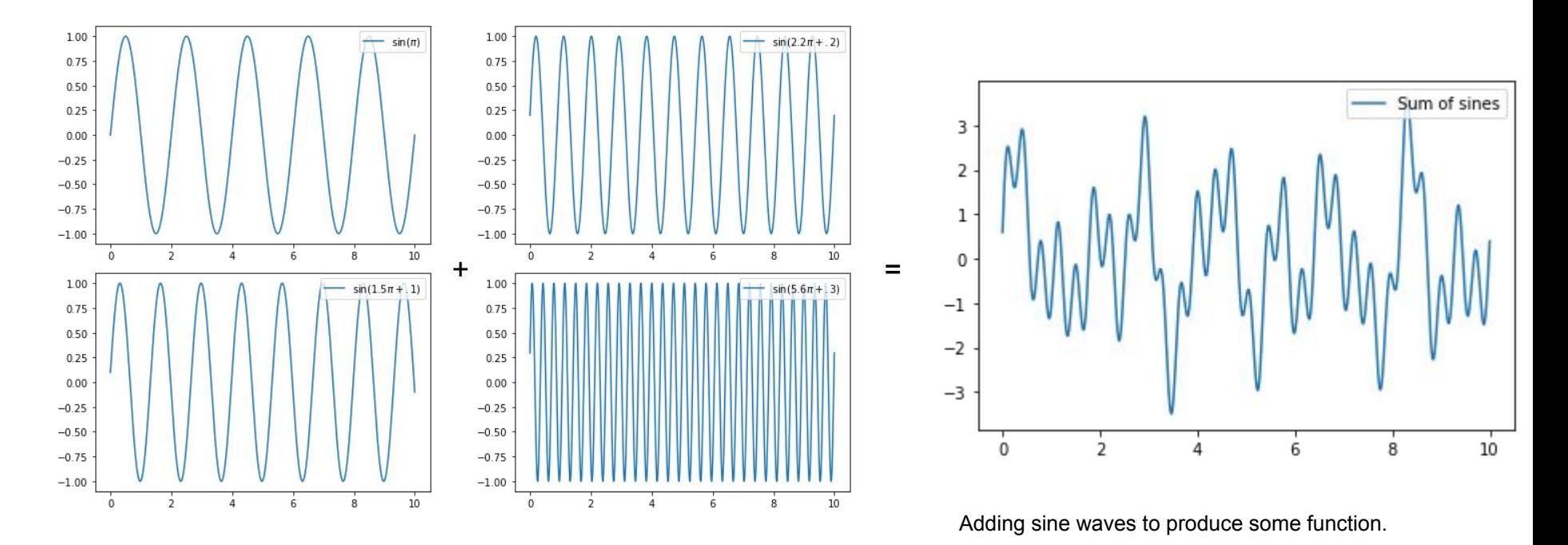

10

- For a given time-domain signal, we can determine both the frequencies of the sinusoids used to "construct" it as well as their amplitudes
- We can write this prescription for the time domain function as a function of frequency

$$
\tilde{x}(f) = \int_{-\infty}^{\infty} x(t)e^{-2\pi i f t}dt
$$

$$
x(t)=\int_{-\infty}^{\infty}\tilde{x}(f)e^{2\pi i f t}df
$$

• We can take (fast) Fourier transform of the time-domain signal to see  $\tilde{h}(f)$ 

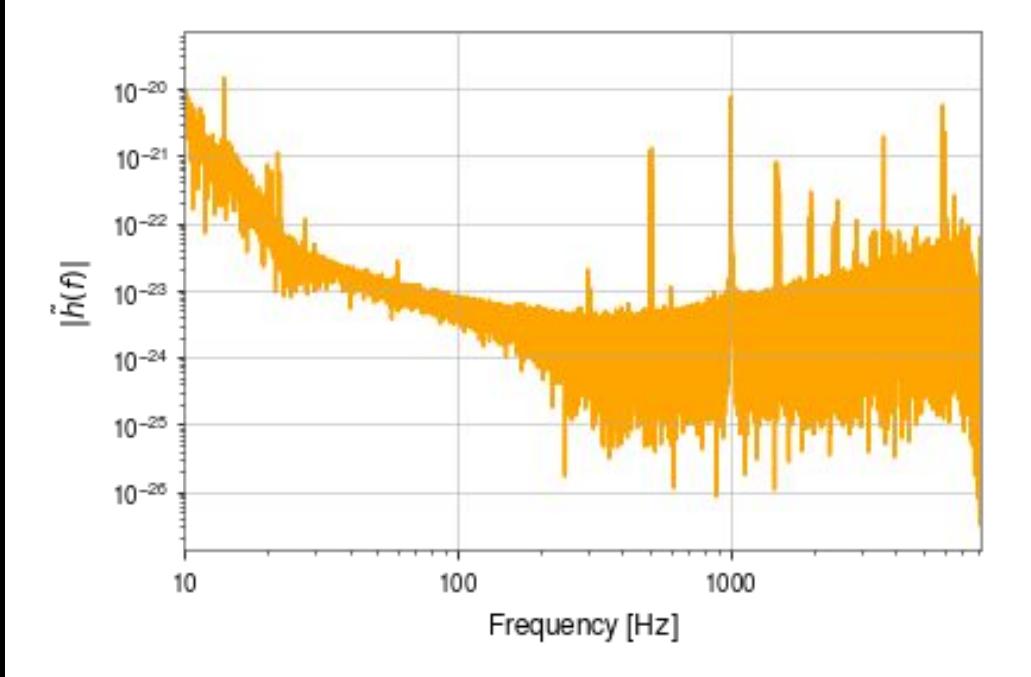

• We can take (fast) Fourier transform of the time-domain signal to see  $\tilde{h}(f)$ 

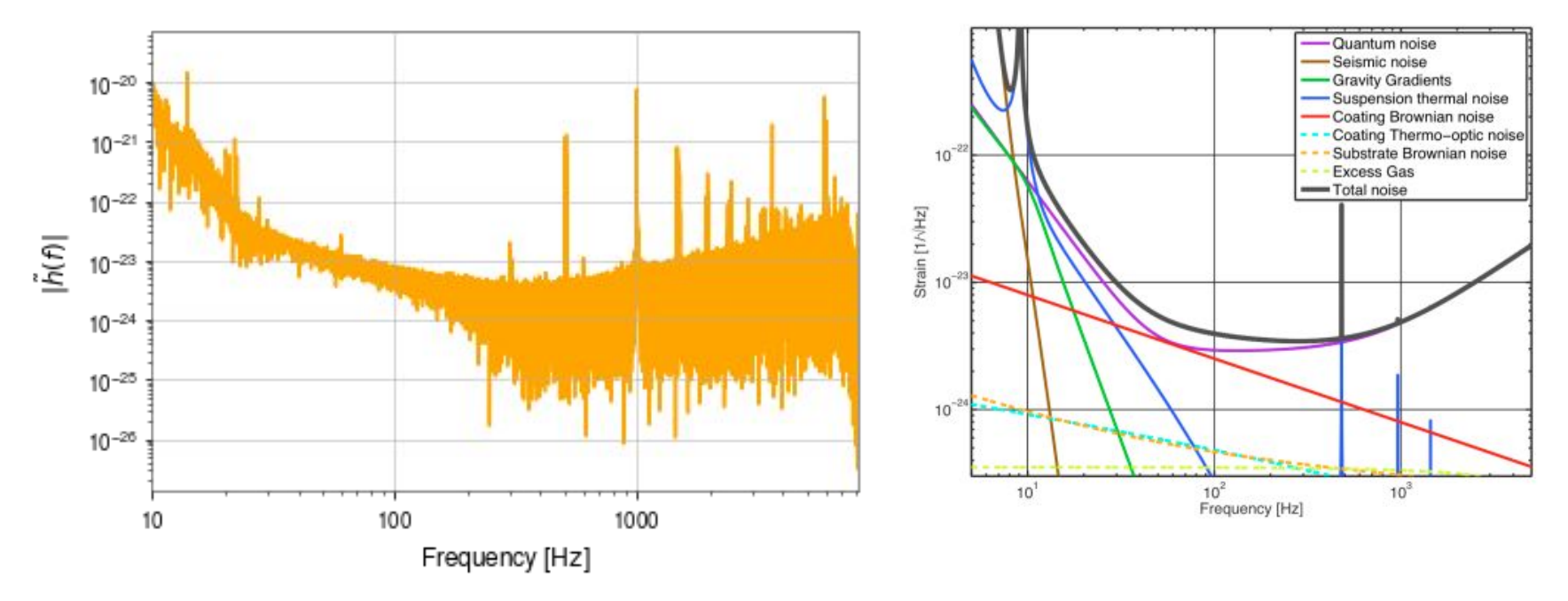

Theoretical aLIGO noise budget. From LIGO DCC 13<br>T1400316-v5<br>T1400316-v5 [T1400316-v5](https://dcc.ligo.org/public/0113/T1400316/004/T1400316-v5.pdf)

- Discrepancy between our plot and LIGO sensitivity due to an underlying assumption of the FT process
	- FFTs assume the data is periodic
	- Endpoints of the signal introduce large discontinuities "spectral leakage"
- We can limit the errors introduced by "windowing" the data
	- Combine the signal with a function that privileges information far from the endpoints of the

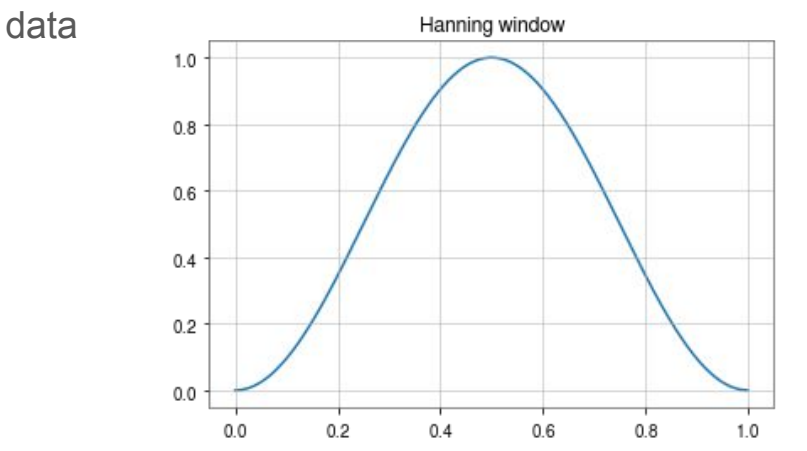

Hanning window - the window function of choice.

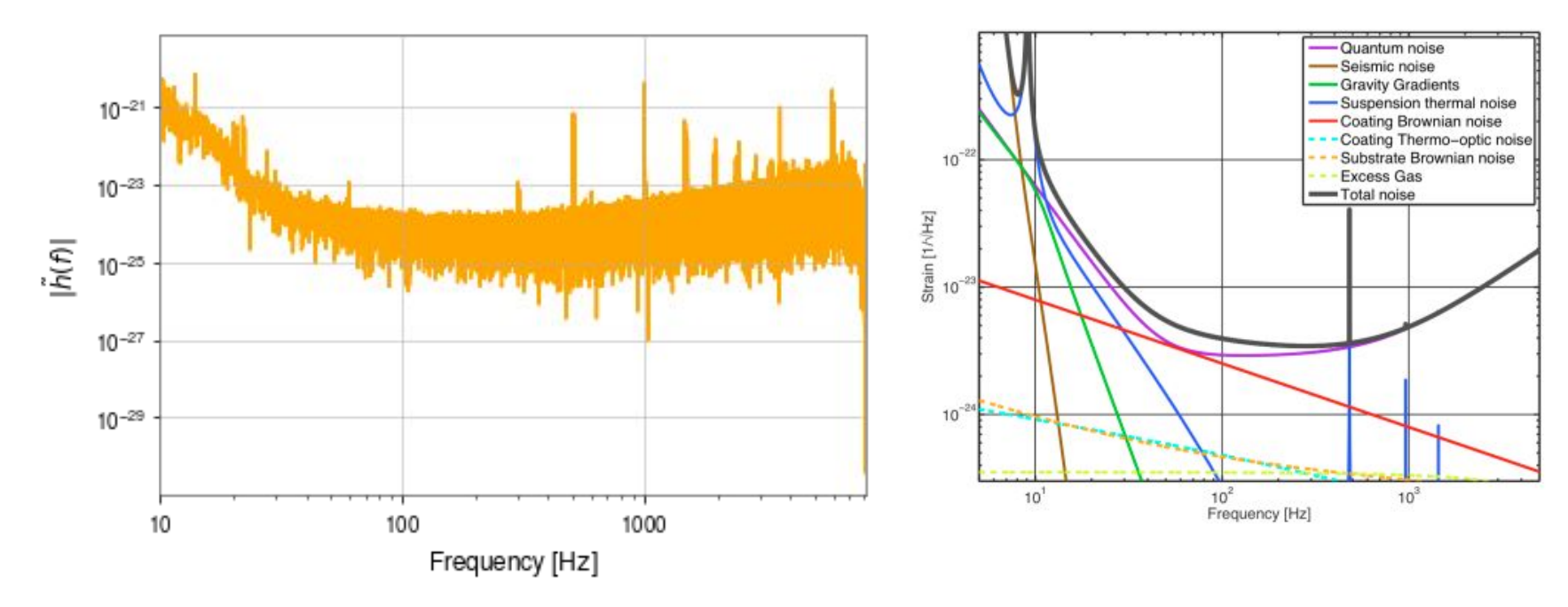

Theoretical aLIGO noise budget. From LIGO DCC 15<br>T1400346 VE TALLOCALE TO THE TIMES OF THE TIMES OF THE TIMES OF THE TIMES OF THE TIMES OF THE TIMES OF THE TIM Theoretical aLIGO noise budget. From LIGO DCC [T1400316-v5](https://dcc.ligo.org/public/0113/T1400316/004/T1400316-v5.pdf)

- The spectrum produced by the FFT is nice, but is highly variable
	- Instrument glitches
	- Environmental noise
- Preferable to average several shorter FFTs together to make spectra
- Welch's method
	- Split the signal into overlapping chunks
	- Multiply each chunk's signal by a window function
	- Perform an FFT on each chunk
	- Average the amplitude reported in each frequency bin across each FFT

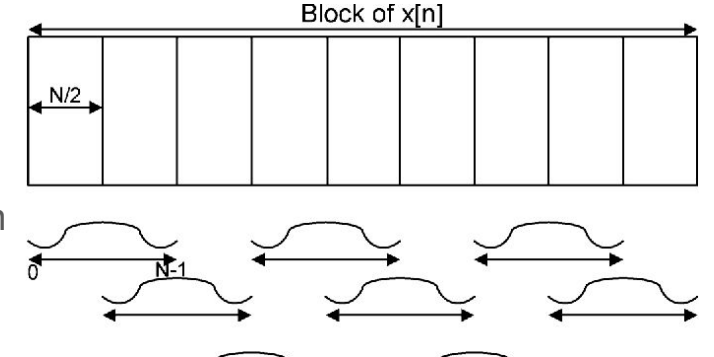

Schematic of the chunking & windowing process of Welch's method. From [https://doi.org/10.1109/TCSI.2013.2264711.](https://doi.org/10.1109/TCSI.2013.2264711)

16

- Result amplitude spectral density of the GW data
- Signal amplitude in frequency bin per sqrt(Hz)
- Square root of the power spectral density
	- Power in frequency bin per Hz

- Why couldn't we see the GW in the timeseries beforehand?
	- Compare amplitude at low frequencies to amplitude at "detection-band" frequencies
- We can use GWpy to suppress the response at low frequencies via whitening

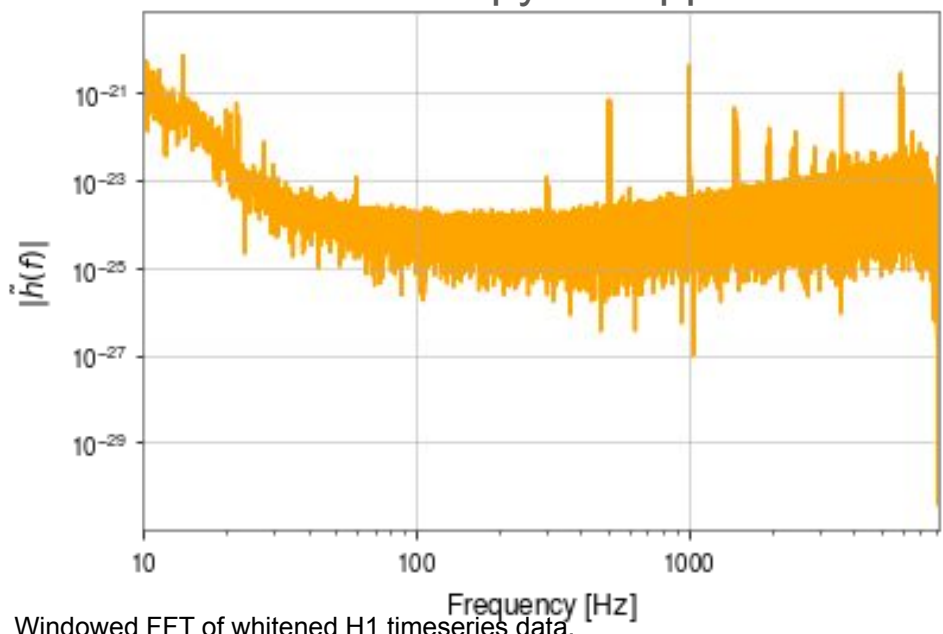

● Clear inspiral present in Livingston data

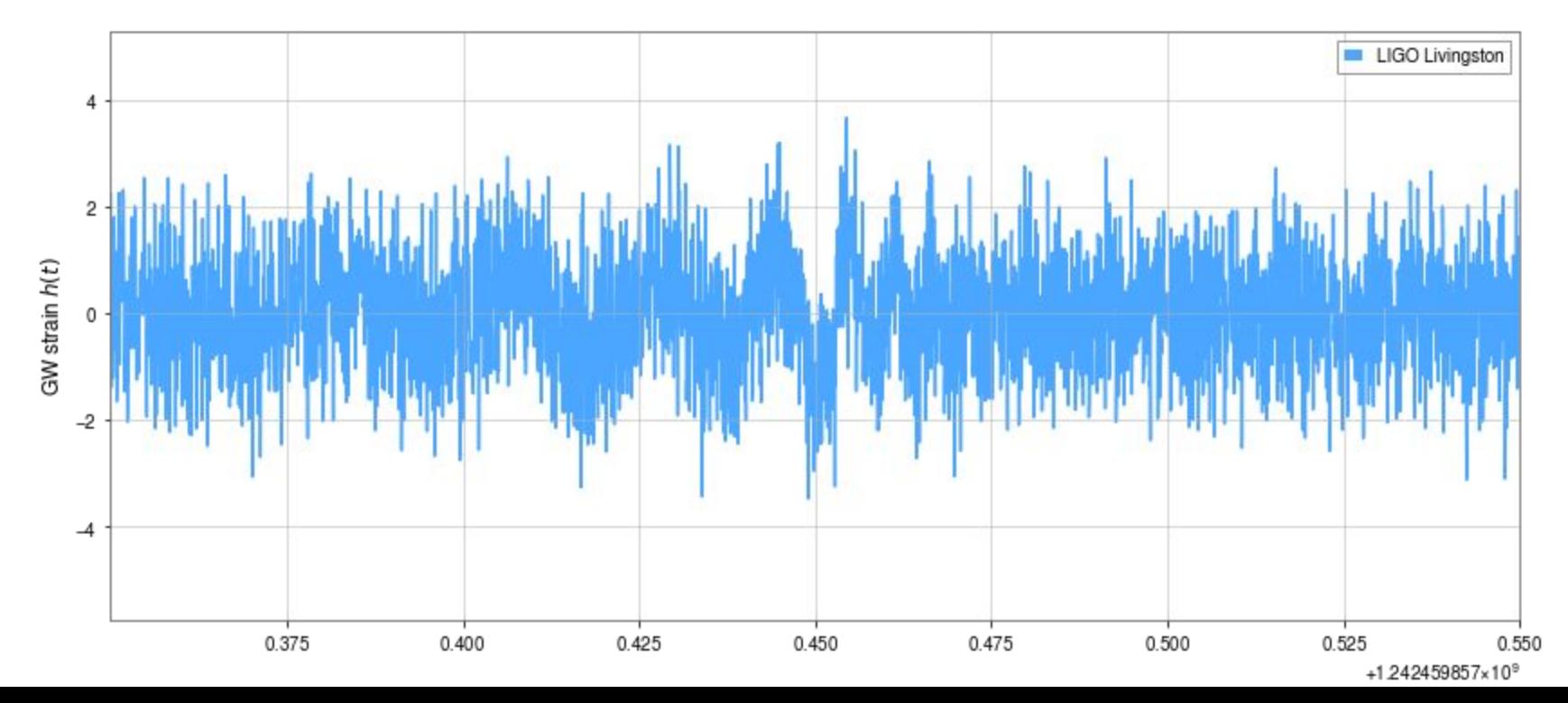

19

- We can use ASDs to produce other powerful visualization tools
- A spectrogram combines a series of ASDs on a chunk of data
	- Shows frequency-domain evolution over time
	- Time-frequency-amplitude plots
- At each time, the spectrogram plots the amplitude in a certain frequency bin
	- Changing signal characteristics appear as changing colors on the spectrogram

- GWpy provides two methods or computing spectrograms
	- spectrogram() shows an averaged ASD for each time slice
	- spectrogram2() computes only FFT per time slice
- spectrogram() is preferable for long periods of data
- spectrogram2() sensitive to short noise bursts no averaging to smooth each time slice

- These provide us another way to see a GW signal
- Highly overlapping FFTs used to make more features in the data apparent

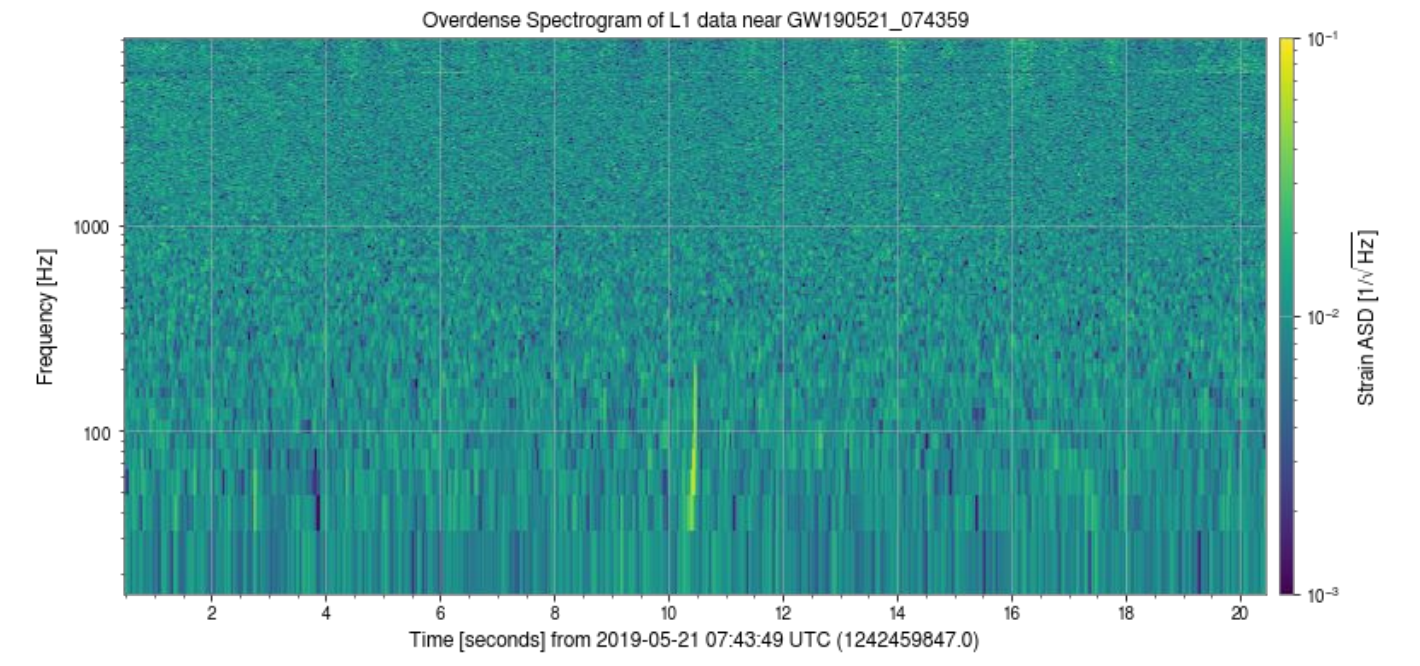

- Our code for the spectrogram has a square root in it
	- GWpy makes spectrograms with *power* spectral densities rather than amplitude spectral densities
- When we calculated our GW ASD, we found  $\sim$
- $\bullet$   $\lfloor h(f) \rfloor^2$  is the energy spectral density divided by the time, or the PSD
- Units: power in frequency bin per Hz

- Q-transform similar to an FFT
	- Analysis window inversely proportional to frequency

$$
x(\tau,f)=\int_{-\infty}^{\infty}\tilde{x}(\phi+f)\tilde{w}^*(\phi,f)e^{2\pi i\phi\tau}d\phi
$$

- Q-transform is the IFFT of some FFTed data plus a frequency shift times a windowing function
- Useful for describing evolution of time-frequency features that happens over short timescales (like a GW)

• The "Q" in Q-transform comes from the quality factor

$$
Q = \frac{f_0}{\Delta f}
$$

• Logarithmically spaced frequency bins - closer to how humans perceive frequency/amplitude differences **Example 1** Gravity Spy

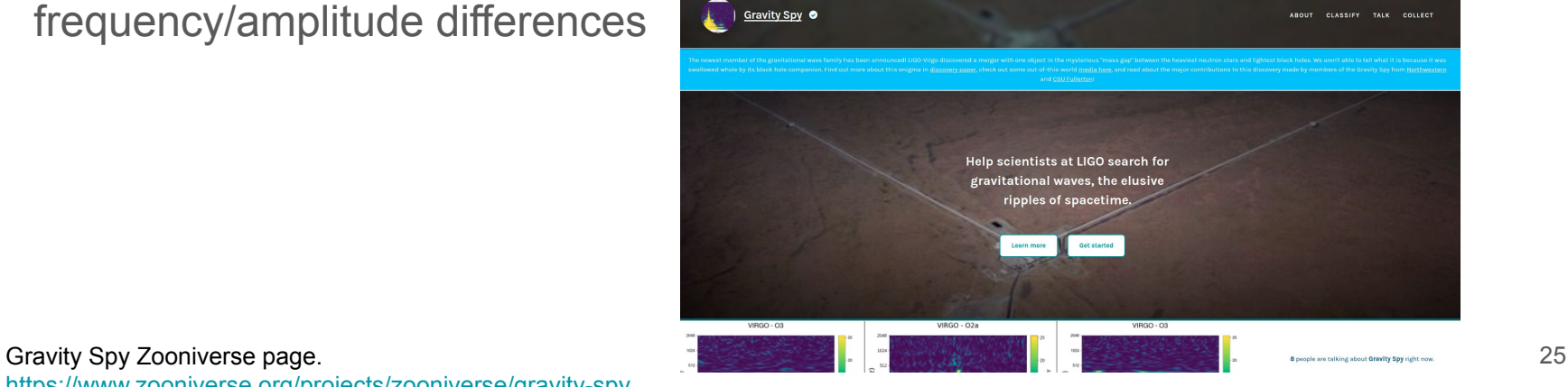

<https://www.zooniverse.org/projects/zooniverse/gravity-spy>.

● Livingston GW signal

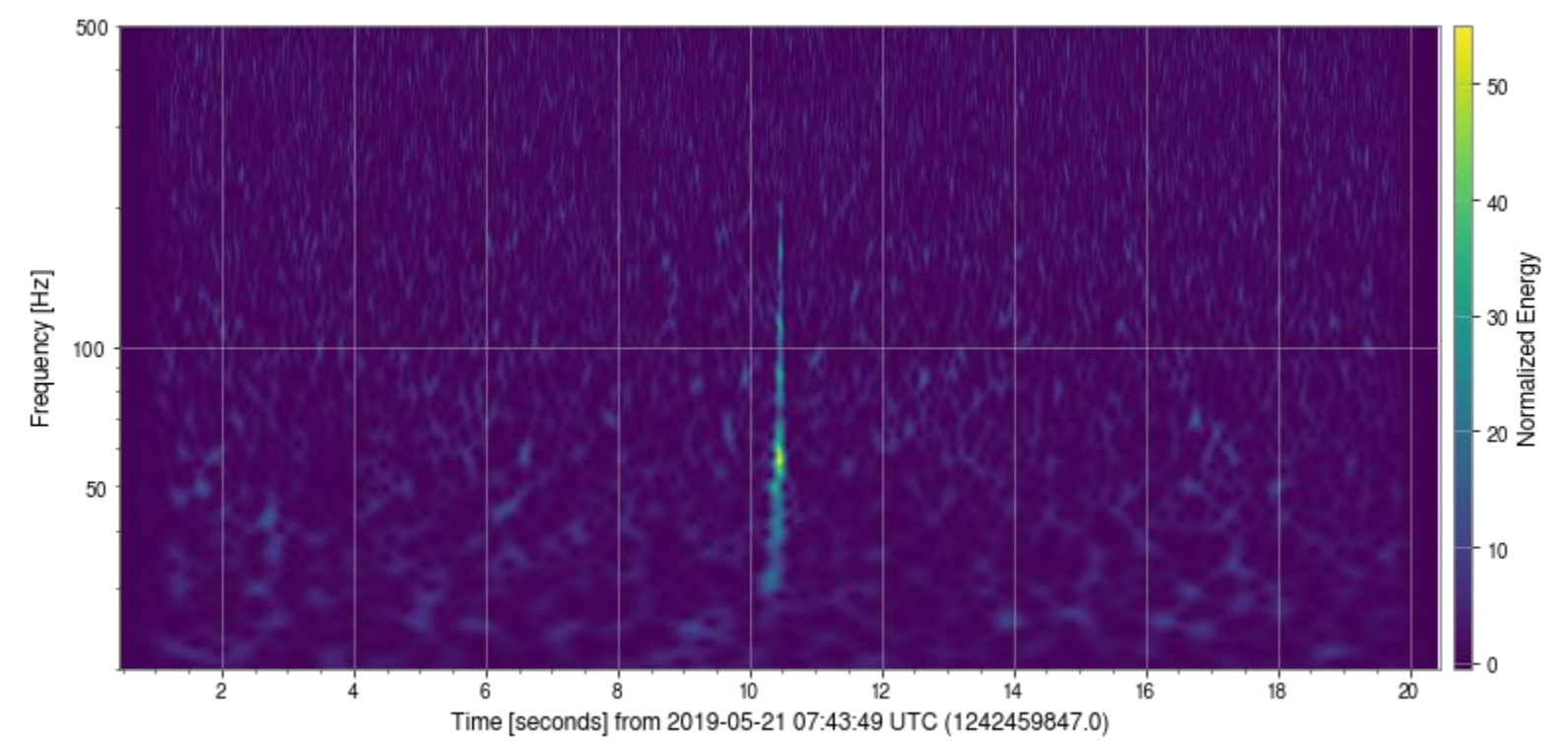

- Some things we can work on:
	- Installing & configuring GWpy
	- Comparing GW events and noise features between interferometers and epochs
	- Reviewing this information by going through the GWOSC tutorials